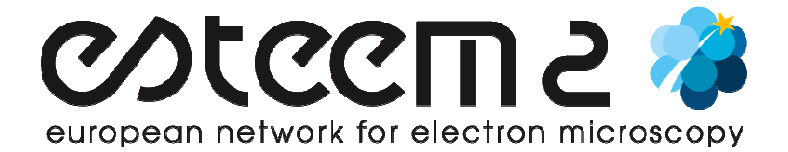

# **JitterBug – Software to correct image drift and localized scan distortion in HAADF STEM data**

### **A. Short Description:**

"Jitterbug" MatLab code to correct image drift and localised scan-distortion in HAADF STEM data for the improvement of resolution and signal-noise ratio.

#### **B. Host Location:**

Summary:

http://www.lewysjones.com/jitterbug/jitterbug\_features.shtml

Download:

http://www.lewysjones.com/jitterbug/jitterbug\_download.shtml

User Manual:

http://www.lewysjones.com/jitterbug/jitterbug\_manual.shtml

## **C. Requirements / Platforms:**

MatLab (including Image Processing toolbox).

#### **D. Literature references:**

"Lewys Jones and Peter D. Nellist (2013). Identifying and Correcting Scan Noise and Drift in the Scanning Transmission Electron Microscope. Microscopy and Microanalysis, 19, pp 1050- 1060."

http://dx.doi.org/10.1017/S1431927613001402

## **E. Restrictions:**

 Software developed by Lewys Jones of the Oxford EM group. Unrestricted use for academic and research purposes, commercial use strictly prohibited.

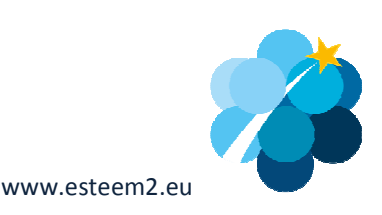